# **Portable HDHacker Free [Win/Mac] [Updated] 2022**

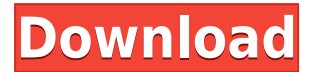

### **Portable HDHacker Free Download [Mac/Win] [Updated-2022]**

HDHacker is a freeware utility that lets you view, save and restore the Master Boot Record (MBR) from a physical drive, the Boot Sector from a logical drive, or any other sector from the disk. It primarily addresses users with some minimal background in this type of apps. 10/10 HDHacker Features: - View, save and restore a physical drive's MBR and Boot Sector - View, save and restore the Boot Sector from a logical drive - View, save and restore the Sector from any logical drive - View, save and restore the Sector from any logical drive - View, save and restore a physical drive's Sector - View, save and restore the Sector from any logical drive - View, save and restore the Sector from any logical drive - View, save and restore any sector from a physical drive - View, save and restore any sector from any logical drive - View, save and restore any sector from a physical drive - View, save and restore any sector from any logical drive - View, save and restore any sector from a physical drive - View, save and restore any sector from any logical drive - View, save and restore any sector from a physical drive - View, save and restore any sector from any logical drive - View, save and restore any sector from a physical drive - View, save and restore any sector from any logical drive - View, save and restore any sector from a physical drive - View, save and restore any sector from any logical drive - View, save and restore any sector from a physical drive - View, save and restore any sector from any logical drive - View, save and restore any sector from a physical drive - View, save and restore any sector from any logical drive - View, save and restore any sector from a physical drive - View, save and restore any sector from any logical drive - View, save and restore any sector from a physical drive - View, save and restore any sector from any logical drive - View, save and restore any sector from a physical drive - View, save and restore any sector from any logical drive - View, save and restore any sector from a physical drive - View, save and restore any sector from any logical drive - View

#### **Portable HDHacker Crack +**

\* Run the program on selected logical drive or physical drive \* View the contents of the specified sector, stored in the Clipboard or on the disk \* View the sector from its beginning \* View sector details \* Copy sector details to the Clipboard \* View sector details \* Backup sector to a file \* View sector details \* View sector details \* View sector details \* View sector details \* Create and restore MBR \* View sector details \* View sector details \* View sector details \* View sector details \* View sector details \* Backup MBR to a file \* View sector details \* View sector details \* View 2edc1e01e8

## **Portable HDHacker Patch With Serial Key X64 [Updated] 2022**

HDHacker is a lightweight program that lets you view, save and restore the Master Boot Record (MBR) from a physical drive, the Boot Sector from a logical drive, or any other sector from the disk. It primarily addresses users with some minimal background in this type of apps. Since installation is not a prerequisite, you can just extract the program files to any location on the hard drive and run the executable file directly. Otherwise, you can store HDHacker on a USB flash drive or similar storage unit, and run it on any computer. This way, you can carry the tool in your pocket whenever you're on the move. More importantly, the Windows Registry section does not receive new entries, and no files are left behind on the hard drive after program removal. The interface of the tool is represented by a standard window with a well-defined layout, where you can select a logical or physical drive to operate, together with the first or custom sector. In addition, you can save a sector to file (DAT format), copy its details to the Clipboard, or write it on the disk. The straightforward software program uses a very low quantity of CPU and system memory, so it does not interfere with the runtime of other active processes. It has a good response time and immediately displays sector information, without causing the operating system to hang, crash or pop up error dialogs; we haven't come across any difficulties throughout our testing. All in all, HDHacker comes in handy to all users who want to create MBR and Boot Sector backups, or in case of a new Windows setup. Note: The free version of FileFinder allows you to save any file, although it will not be visible on the drive. It comes with FileFinderPro, an enhanced version with many useful features. Not that it's not possible to do (it is - it's just not common) or maybe it is, but it's easier to use other tools. For example, if you are looking for a fast FileFinder with free backup, then it's worth installing FileFinderPro with its free BackupGiga. Gigasoft Video to DVD Converter is a flexible and easy-to-use video to DVD converter which can convert any video formats to the popular DVD video format. It supports all popular multimedia files, including AVI, MPEG, WMV, MP4, FLV, MOV, RM, RMVB, etc. And it can

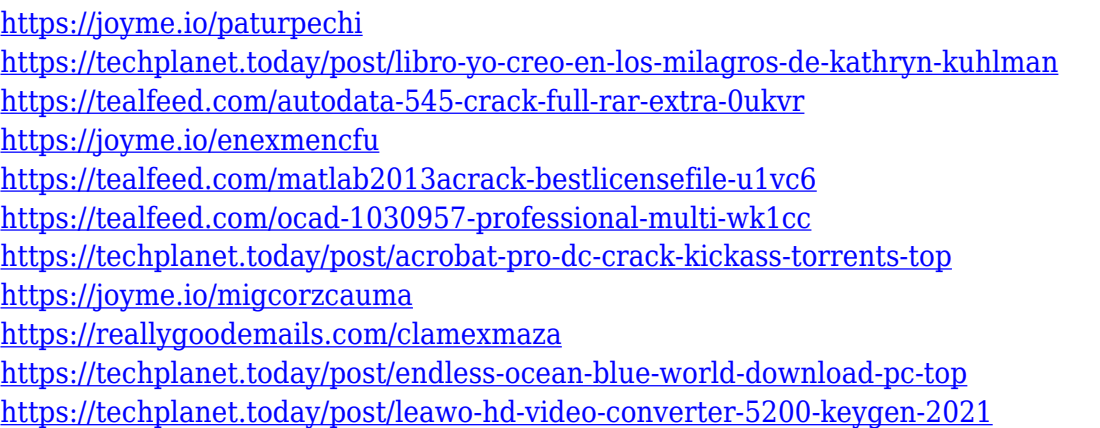

#### **What's New in the Portable HDHacker?**

HDHacker is a simple, easy-to-use tool for creating and editing BIOS of hard drives, you can quickly create or edit the master boot record (MBR) and save it to a floppy or a partition. You can also make backup of MBR, boot sector, BIOS settings and even restore BIOS settings for you. Key features: ► Create and edit BIOS boot record, such as MBR (Master Boot Record) and Boot Sector (Partition table), which allows you to backup/restore boot configuration, and create and edit boot configuration backup file for UEFI BIOS. You can do it on Windows 7 or later. ► Support LBA boot, DMA, HD Tune, SMART, RapidIO, AHCI, IDE mode, etc. ► You can copy boot sector to different sector, then replace the original sector with the copied one. ► You can copy boot sector to the end of partition. ► You can backup/restore bios settings, which contains PXE, Firmware, BIOS related settings, such as GPT, EFI, UEFI, other settings. ► You can backup your SSD BIOS settings, such as SATA speed, PCH, IO speed, etc. ► You can make backup of your BIOS settings by selecting the settings of your BIOS, such as PCH, BIOS version, SPI, SATA, IDE settings, etc. ► You can make backup of your SSD, such as SATA, PCH, IO, etc. ► You can backup your PC hardware, such as GPU, PCH, Motherboard, BIOS, SSD, HDD, etc. ► You can backup/restore HDD boot configuration, such as HDD/SSD mode, DMA, LBA, HDD mode, HDD read-write speed, etc. ► You can save BIOS to file (DAT format), or to tape. ► You can use it to create the MBR, Boot Sector of the drive. ► You can restore BIOS settings to the same place, and the backup file to other location or even to SSD. ► You can create the copy of the BIOS settings to the end of the partition. ► You can create the backup of the BIOS settings and restore it. ► You can use it to create the copy of the BIOS settings and restore it. ► You can backup/restore BIOS settings, such as PCH, SPI, AHCI, NVMe settings, etc. ► You can create the backup of your HDD, such as PCH, Motherboard, HDD, IO, HDD boot configuration, etc. ► You can restore BIOS settings, such as PCH, SPI, AHCI, NVMe settings, etc. ► You can create the backup of your HDD, such as PCH, Motherboard, HDD, IO, HDD boot configuration, etc. ► You can

## **System Requirements For Portable HDHacker:**

Windows Vista or Windows 7 Intel® Core™ 2 Duo or AMD Athlon™ processor 2.0 GHz 4 GB RAM 1024 x 768 screen resolution NVIDIA GeForce 8800 GT or ATI Radeon HD 2600 XT graphics card 20 GB available space for installation Microsoft Windows® (7/8/8.1)

<https://www.theblender.it/portable-powerenc-crack-latest/> [https://viceeventz.com/wp-content/uploads/2022/12/Voxengo\\_Sound\\_Delay.pdf](https://viceeventz.com/wp-content/uploads/2022/12/Voxengo_Sound_Delay.pdf) <https://trenirajsamajom.rs/archives/242215> <https://cungtenhanoi.com/2022/12/12/greentree-png-file-viewer-crack-with-key-free-for-pc/> <http://grupograndi.com/wp-content/uploads/2022/12/eCapsule-Private-Mail-HD.pdf> <https://aupairglobal.mx/wp-content/uploads/2022/12/Video-Dub-Pack-Crack-.pdf> <https://www.dominionphone.com/multi-uni-uploader-crack-product-key-full-free/> <https://xn--80aagyardii6h.xn--p1ai/proxypal-crack-activation-free-for-windows-latest-2022/> <https://trijimitraperkasa.com/st-app-launcher-crack-keygen-for-lifetime-x64/> <https://thetravellerinn.com/effective-file-search-crack-download-mac-win/>